Bitget是一家数字货币交易平台,用户可以在该平台上进行数字货币的交易和投资 。在使用Bitget平台进行交易和投资后,用户可能会面临很多问题。本文将介绍一 些相关的注意事项。

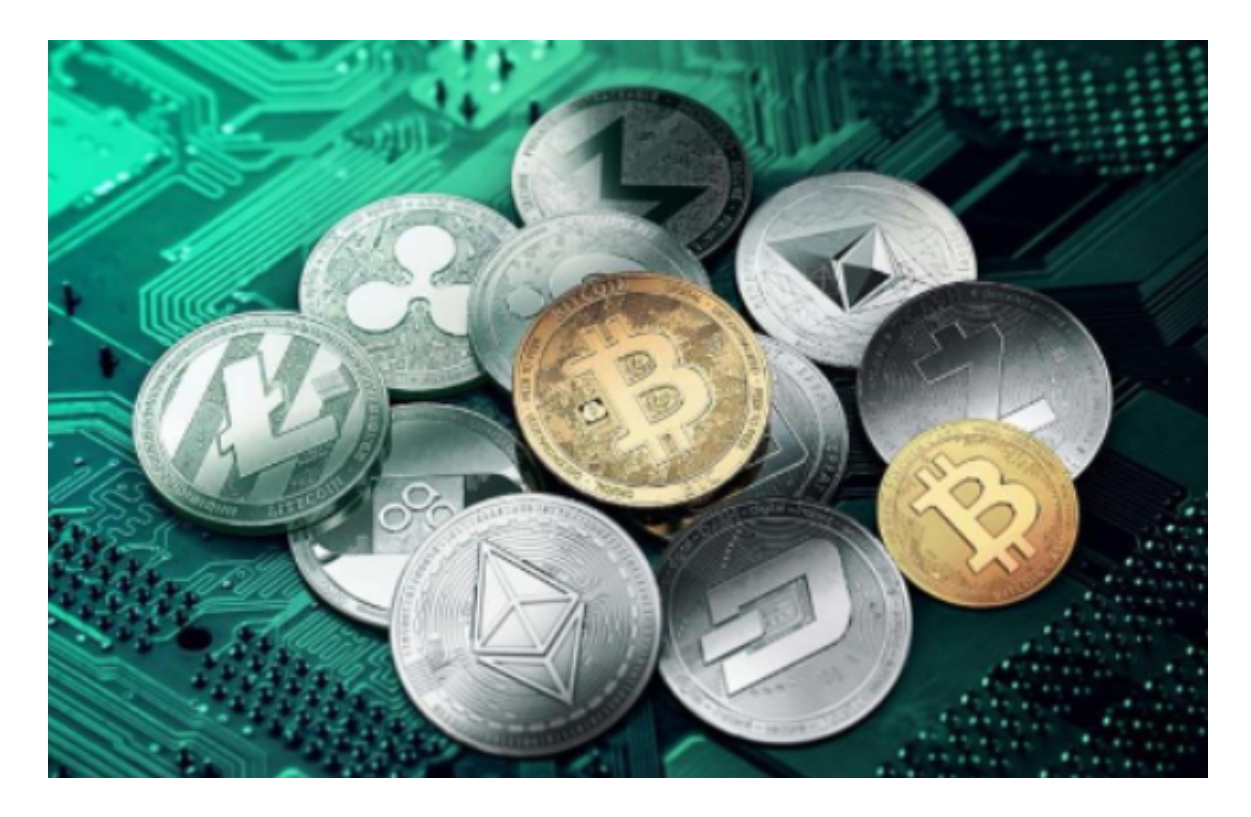

 下载Bitget交易APP:在应用商店或Bitget官网上下载Bitget交易APP。Bitget交 易APP支持iOS和Android系统,您可以根据自己的设备选择相应的版本。

Bitget交易APP在线注册步骤: 打开Bitget交易APP并点击"注册"按钮, 在下载 并安装Bitget交易APP后,您需要打开APP并点击"注册"按钮。如果您已经有了B itget账户,可以直接登录。

 Bitget操作简单,极易上手。Bitget的跟单产品是嵌入到APP的,用户只要登陆平 台账号,即可在APP里实现所有交易操作,数据即时同步,没有延迟。无需单独下 载跟单产品,也无需对接API,操作极为便捷。用户在交易过程中,不需要盯盘, 不需要研究点位行情,只需同步心仪交易员的行为即可。同时,用户还可以随时修 改跟单金额、也可以随时停止跟单或止盈平仓。

 除此之外,Bitget的产品机制对精通合约交易的用户也非常友好。Bitget在新上线 的跟单三期里, 增加了系列合约功能, 让跟单合约交易可"傻瓜", 可专业, 适用 性更强。例如,用户在跟单时,可以直接对仓位杠杆倍数进行设置,也可直接选择 全仓模式或者逐仓模式。同时,用户也可以在跟单中按照比例或者在具体点位使用

## 止盈止损。

 需要注意的是,Bitget平台对用户的提现有一定的限制。首先,用户需要确保自己 的账户余额足够进行提现操作,否则无法进行提现。其次,Bitget平台对每个用户 的提现有一定的额度限制,用户需要查看自己的提现额度并确保提现数量不超过额 度限制。最后,Bitget平台可能会对用户的提现进行风险控制,例如对提现地址进 行人工审核或延迟转出时间等。

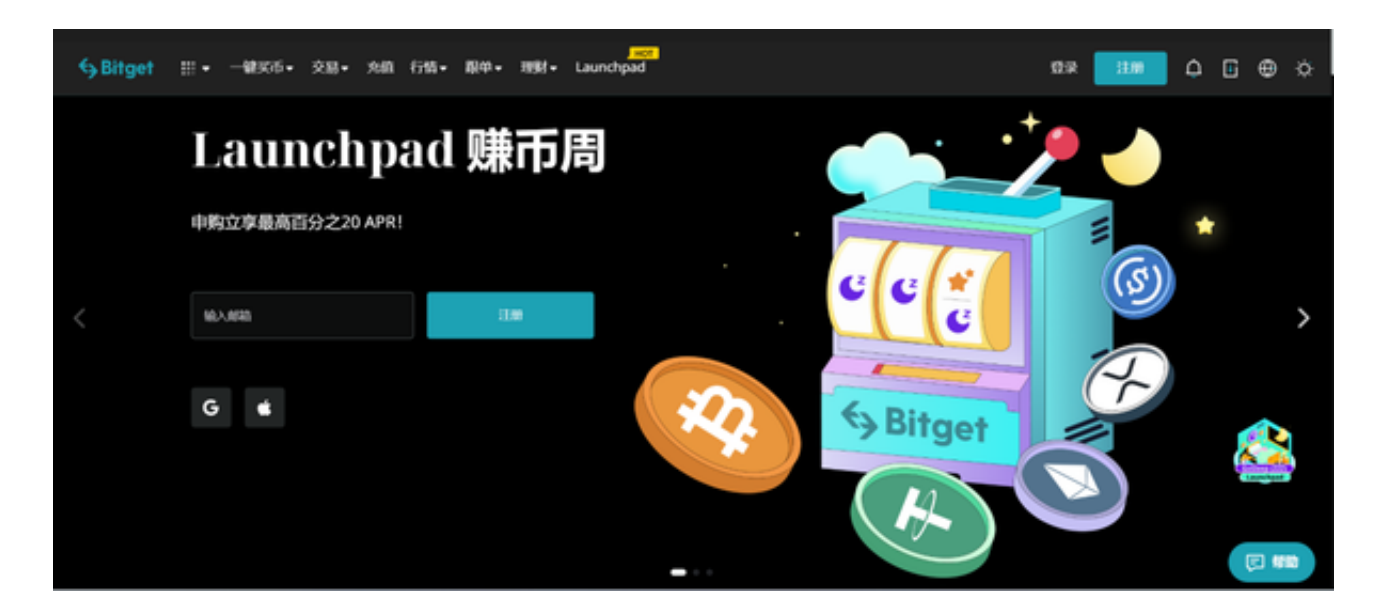

 总之,Bitget如何把钱转出来并不是一件复杂的事情,用户只需要登录Bitget平台 ,进入"资产"页面,选择提现数字货币并输入提现地址和提现数量,完成身份验 证并提交提现申请即可。需要注意的是,用户需要确保自己的账户余额足够进行提 现操作,提现数量不超过额度限制,并遵守Bitget平台的提现规定。